# Introduction to Information Retrieval

CS276: Information Retrieval and Web Search Christopher Manning and Pandu Nayak

Lecture 4: Index Compression

#### Last lecture – index construction

- Sort-based indexing
  - Naïve in-memory inversion
  - Blocked Sort-Based Indexing (BSBI)
    - Merge sort is effective for hard disk-based sorting (avoid seeks!)
- Single-Pass In-Memory Indexing (SPIMI)
  - No global dictionary
    - Generate separate dictionary for each block
  - Don't sort postings
    - Accumulate postings in postings lists as they occur
- Distributed indexing using MapReduce
- Dynamic indexing: Multiple indices, logarithmic merge

## Today

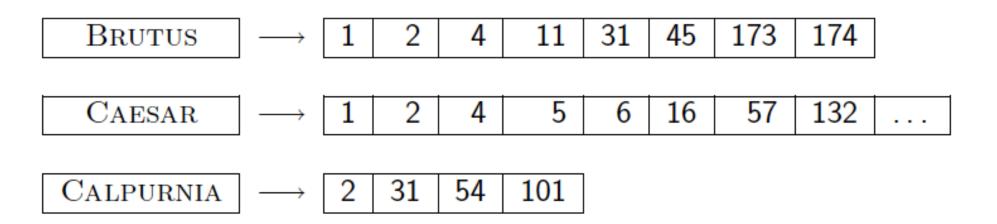

- Collection statistics in more detail (with RCV1)
  - How big will the dictionary and postings be?
- Dictionary compression
- Postings compression

## Why compression (in general)?

- Use less disk space
  - Save a little money; give users more space
- Keep more stuff in memory
  - Increases speed
- Increase speed of data transfer from disk to memory
  - [read compressed data | decompress] is faster than
     [read uncompressed data]
- Premise: Decompression algorithms are fast
  - True of the decompression algorithms we use

## Why compression for inverted indexes?

- Dictionary
  - Make it small enough to keep in main memory
  - Make it so small that you can keep some postings lists in main memory too
- Postings file(s)
  - Reduce disk space needed
  - Decrease time needed to read postings lists from disk
  - Large search engines keep a significant part of the postings in memory.
    - Compression lets you keep more in memory
- We will devise various IR-specific compression schemes

### Recall Reuters RCV1

| symbol              | statistic               | value       |
|---------------------|-------------------------|-------------|
| <ul><li>N</li></ul> | documents               | 800,000     |
| • L                 | avg. # tokens per doc   | 200         |
| <ul><li>M</li></ul> | terms (= word types)    | ~400,000    |
| •                   | avg. # bytes per token  | 6           |
|                     | (incl. spaces/punct.)   |             |
| •                   | avg. # bytes per token  | 4.5         |
|                     | (without spaces/punct.) |             |
| •                   | avg. # bytes per term   | 7.5         |
| •                   | non-positional postings | 100,000,000 |

## Index parameters vs. what we index

(details *IIR* Table 5.1, p.80)

| size of       | word types (terms) dictionary |            |            | non-posit<br>postings |            | positional postings |          |            |            |
|---------------|-------------------------------|------------|------------|-----------------------|------------|---------------------|----------|------------|------------|
|               |                               |            |            | non-position          | ndex       | positional index    |          |            |            |
|               | Size<br>(K)                   | $\Delta\%$ | cumul<br>% | Size (K)              | $\Delta$ % | cumul<br>%          | Size (K) | $\Delta$ % | cumul<br>% |
| Unfiltered    | 484                           |            |            | 109,971               |            |                     | 197,879  |            |            |
| No numbers    | 474                           | -2         | -2         | 100,680               | -8         | -8                  | 179,158  | -9         | -9         |
| Case folding  | 392                           | -17        | -19        | 96,969                | -3         | -12                 | 179,158  | 0          | -9         |
| 30 stopwords  | 391                           | -0         | -19        | 83,390                | -14        | -24                 | 121,858  | -31        | -38        |
| 150 stopwords | 391                           | -0         | -19        | 67,002                | -30        | -39                 | 94,517   | -47        | -52        |
| stemming      | 322                           | -17        | -33        | 63,812                | -4         | -42                 | 94,517   | 0          | -52        |

Exercise: give intuitions for all the '0' entries. Why do some zero entries correspond to big deltas in other columns?

## Lossless vs. lossy compression

- Lossless compression: All information is preserved.
  - What we mostly do in IR.
- Lossy compression: Discard some information
- Several of the preprocessing steps can be viewed as lossy compression: case folding, stop words, stemming, number elimination.
- Chapter 7: Prune postings entries that are unlikely to turn up in the top k list for any query.
  - Almost no loss of quality in top k list.

## Vocabulary size vs. collection size

- How big is the term vocabulary?
  - That is, how many distinct words are there?
- Can we assume an upper bound?
  - Not really: At least  $70^{20} = 10^{37}$  different words of length 20
- In practice, the vocabulary will keep growing with the collection size
  - Especially with Unicode ©

## Vocabulary size vs. collection size

- Heaps' law:  $M = kT^b$
- M is the size of the vocabulary, T is the number of tokens in the collection
- Typical values:  $30 \le k \le 100$  and  $b \approx 0.5$
- In a log-log plot of vocabulary size M vs. T, Heaps' law predicts a line with slope about ½
  - It is the simplest possible (linear) relationship between the two in log-log space
    - $\bullet \log M = \log k + b \log T$
  - An empirical finding ("empirical law")

## Heaps' Law

For RCV1, the dashed line

 $log_{10}M = 0.49 log_{10}T + 1.64$  is the best least squares fit. Thus,  $M = 10^{1.64}T^{0.49}$  so  $k = 10^{1.64} \approx 44$  and b = 0.49.

Good empirical fit for Reuters RCV1!

For first 1,000,020 tokens, law predicts 38,323 terms; actually, 38,365 terms

Fig 5.1 p81

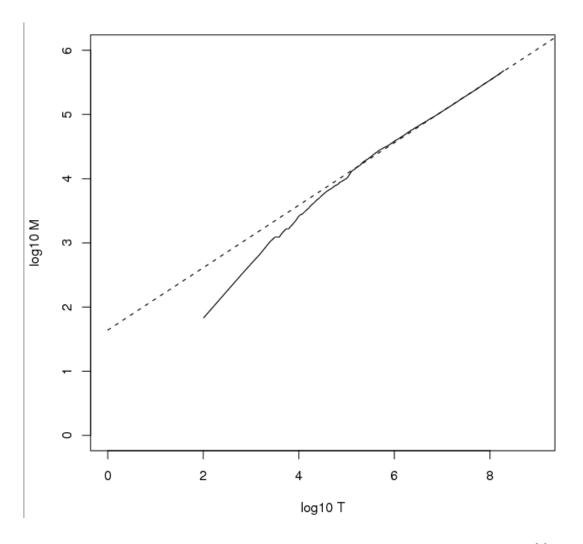

#### **Exercises**

- What is the effect of including spelling errors, vs. automatically correcting spelling errors on Heaps' law?
- Compute the vocabulary size M for this scenario:
  - Looking at a collection of web pages, you find that there are 3000 different terms in the first 10,000 tokens and 30,000 different terms in the first 1,000,000 tokens.
  - Assume a search engine indexes a total of 20,000,000,000 (2  $\times$  10<sup>10</sup>) pages, containing 200 tokens on average
  - What is the size of the vocabulary of the indexed collection as predicted by Heaps' law?

## Zipf's law

- Heaps' law gives the vocabulary size in collections.
- We also study the relative frequencies of terms.
- In natural language, there are a few very frequent terms and very many very rare terms.
- Zipf's law: The  $i^{th}$  most frequent term has frequency proportional to 1/i.
- $cf_i \propto 1/i = K/i$  where K is a normalizing constant
- $cf_i$  is <u>collection frequency</u>: the number of occurrences of the term  $t_i$  in the collection.

## Zipf consequences

- If the most frequent term (the) occurs cf<sub>1</sub> times
  - then the second most frequent term (of) occurs  $cf_1/2$  times
  - the third most frequent term (and) occurs cf₁/3 times ...
- Equivalent: cf<sub>i</sub> = K/i where K is a normalizing factor, so
  - $\log \operatorname{cf}_i = \log K \log i$
  - Linear relationship between log cf<sub>i</sub> and log i
- Another power law relationship

## Zipf's law for Reuters RCV1

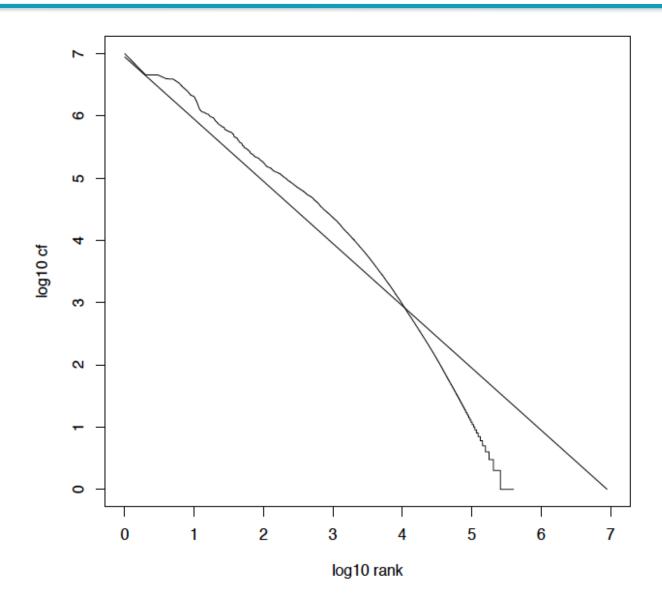

## Compression

- Now, we will consider compressing the space for the dictionary and postings. We'll do:
  - Basic Boolean index only
  - No study of positional indexes, etc.
- But these ideas can be extended

We will consider compression schemes

## **DICTIONARY COMPRESSION**

## Why compress the dictionary?

- Search begins with the dictionary
- We want to keep it in memory
- Memory footprint competition with other applications
- Embedded/mobile devices may have very little memory
- Even if the dictionary isn't in memory, we want it to be small for a fast search startup time
- So, compressing the dictionary is important

## Dictionary storage – naïve version

- Array of fixed-width entries
  - $\sim$ 400,000 terms; 28 bytes/term = 11.2 MB.

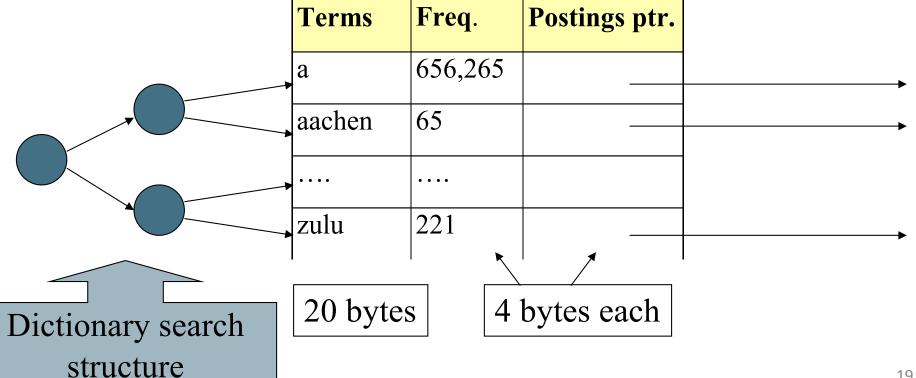

#### Fixed-width terms are wasteful

- Most of the bytes in the **Term** column are wasted we allot 20 bytes for 1 letter terms.
  - And we still can't handle supercalifragilisticexpialidocious or hydrochlorofluorocarbons.
- Written English averages ~4.5 characters/word.
  - Exercise: Why is/isn't this the number to use for estimating the dictionary size?
- Ave. dictionary word in English: ~8 characters
  - How do we use ~8 characters per dictionary term?
- Short words dominate token counts but not type average.

## Compressing the term list: Dictionary-as-a-String

- Store dictionary as a (long) string of characters:
  - ■Pointer to next word shows end of current word
  - ■Hope to save up to 60% of dictionary space

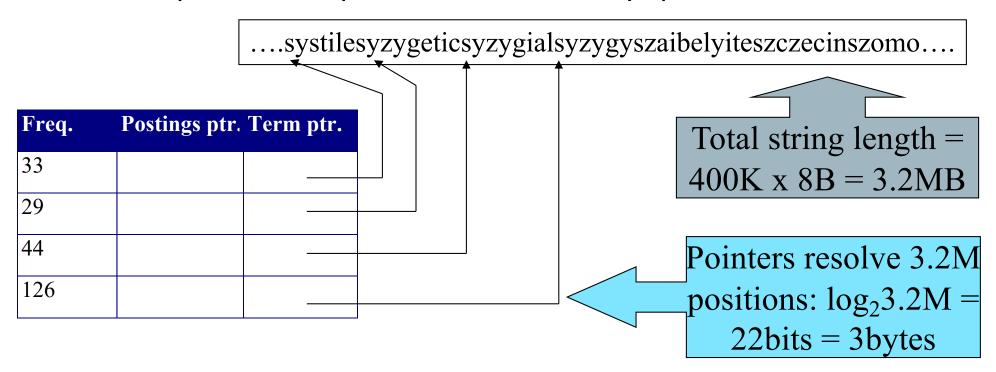

## Space for dictionary as a string

- 4 bytes per term for Freq.
- 4 bytes per term for pointer to Postings.
- Now avg. 11 bytes/term, not 20.

- 3 bytes per term pointer
- Avg. 8 bytes per term in term string
- 400K terms x 19 ⇒ 7.6 MB (against 11.2MB for fixed width)

## Blocking

- Store pointers to every kth term string.
  - Example below: k=4.
- Need to store term lengths (1 extra byte)

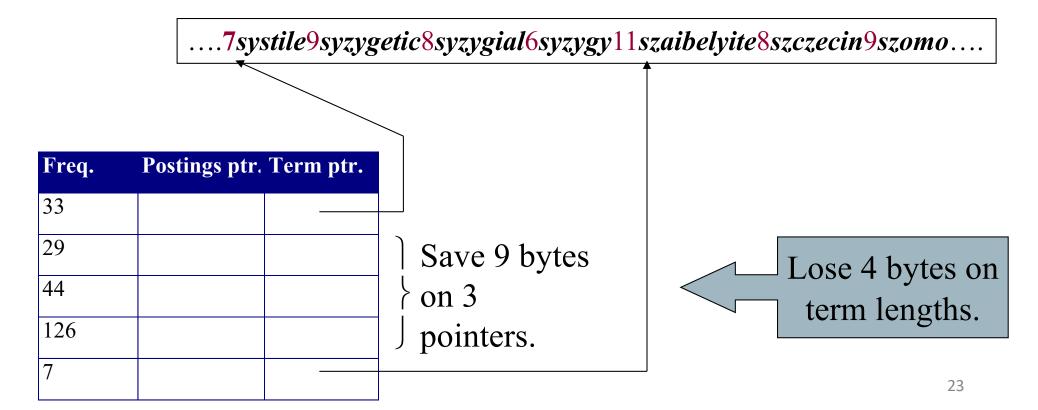

## **Blocking Net Gains**

- Example for block size k = 4
- Where we used 3 bytes/pointer without blocking
  - 3 x 4 = 12 bytes,

now we use 3 + 4 = 7 bytes.

Shaved another  $\sim$ 0.5MB. This reduces the size of the dictionary from 7.6 MB to 7.1 MB. We can save more with larger k.

Question: Why not go with larger *k*?

#### Dictionary search without blocking

• Assuming each dictionary term equally likely in query (not really so in practice!), average number of comparisons = (1+2·2+4·3+4)/8 ~2.6

Exercise: what if the frequencies of query terms were non-uniform but known, how would you structure the dictionary search tree?

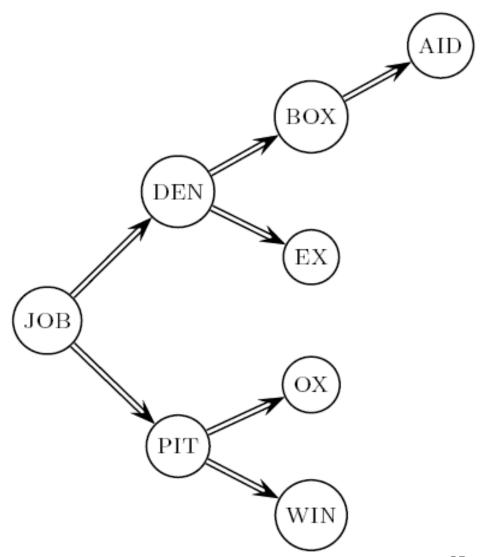

## Dictionary search with blocking

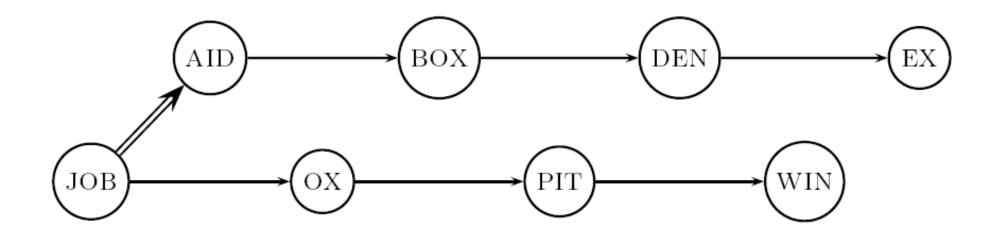

- Binary search down to 4-term block;
  - Then linear search through terms in block.
- Blocks of 4 (binary tree), avg. =  $(1+2\cdot2+2\cdot3+2\cdot4+5)/8 = 3$  compares

#### **Exercises**

 Estimate the space usage (and savings compared to 7.6 MB) with blocking, for block sizes of k = 4, 8 and 16.

• Estimate the impact on search performance (and slowdown compared to k=1) with blocking, for block sizes of k=4, 8 and 16.

## Front coding

- Front-coding:
  - Sorted words commonly have long common prefix store differences only
  - (for last k-1 in a block of k)

8automata8automate9automatic10automation

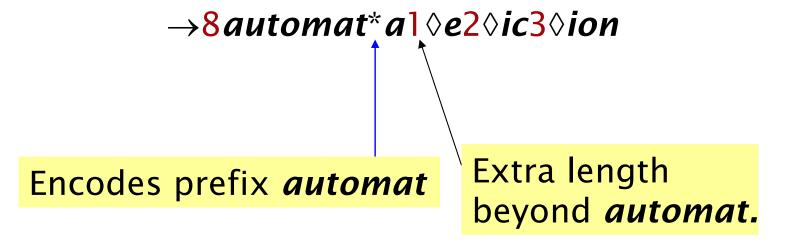

Begins to resemble general string compression. 28

## RCV1 dictionary compression summary

| Technique                                        | Size in MB |
|--------------------------------------------------|------------|
| Fixed width                                      | 11.2       |
| Dictionary-as-String with pointers to every term | 7.6        |
| + blocking, $k = 4$                              | 7.1        |
| + blocking + front coding                        | 5.9        |

#### **POSTINGS COMPRESSION**

## Postings compression

- The postings file is much larger than the dictionary, factor of at least 10, often over 100 times larger
- Key desideratum: store each posting compactly.
- A posting for our purposes is a docID.
- For Reuters (800,000 documents), we would use 32 bits per docID when using 4-byte integers.
- Alternatively, we can use log<sub>2</sub> 800,000 ≈ 20 bits per docID.
- Our goal: use far fewer than 20 bits per docID.

## Postings: two conflicting forces

- A term like arachnocentric occurs in maybe one doc out of a million – we would like to store this posting using log<sub>2</sub> 1M ≈ 20 bits.
- A term like *the* occurs in virtually every doc, so 20 bits/posting ≈ 2MB is too expensive.
  - Prefer 0/1 bitmap vector in this case (≈100K)

## Gap encoding of postings file entries

- We store the list of docs containing a term in increasing order of docID.
  - **computer**: 33,47,154,159,202 ...
- Consequence: it suffices to store gaps.
  - **33,14,107,5,43** ...
- Hope: most gaps can be encoded/stored with far fewer than 20 bits.
  - Especially for common words

## Three postings entries

|                | encoding | postings | list   |        |     |        |   |        |    |        |  |
|----------------|----------|----------|--------|--------|-----|--------|---|--------|----|--------|--|
| THE            | docIDs   |          |        | 283042 |     | 283043 |   | 283044 |    | 283045 |  |
|                | gaps     |          |        |        | 1   |        | 1 |        | 1  |        |  |
| COMPUTER       | docIDs   |          |        | 283047 |     | 283154 |   | 283159 |    | 283202 |  |
|                | gaps     |          |        |        | 107 |        | 5 |        | 43 |        |  |
| ARACHNOCENTRIC | docIDs   | 252000   |        | 500100 |     |        |   |        |    |        |  |
|                | gaps     | 252000   | 248100 |        |     |        |   |        |    |        |  |

## Variable length encoding

- Aim:
  - For arachnocentric, we will use ~20 bits/gap entry.
  - For the, we will use ~1 bit/gap entry.
- If the average gap for a term is G, we want to use ~log<sub>2</sub>G bits/gap entry.
- Key challenge: encode every integer (gap) with about as few bits as needed for that integer.
- This requires a variable length encoding
- Variable length codes achieve this by using short codes for small numbers

## Unary code

- Represent n as n 1s with a final 0.
- Unary code for 3 is 1110.
- Unary code for 40 is

Unary code for 80 is:

- This doesn't look promising, but....
  - Optimal if  $P(n) = 2^{-n}$
  - We can use it as part of our solution

#### Gamma codes

- We can compress better with <u>bit-level</u> codes
  - The Gamma code is the best known of these.
- Represent a gap G as a pair length and offset
- offset is G in binary, with the leading bit cut off
  - For example  $13 \rightarrow 1101 \rightarrow 101$
- length is the length of offset
  - For 13 (offset 101), this is 3.
- We encode length with unary code: 1110.
- Gamma code of 13 is the concatenation of length and offset: 1110101

# Gamma code examples

| number | length     | offset    | γ-code                 |
|--------|------------|-----------|------------------------|
| 0      |            |           | none                   |
| 1      | 0          |           | 0                      |
| 2      | 10         | 0         | 10,0                   |
| 3      | 10         | 1         | 10,1                   |
| 4      | 110        | 00        | 110,00                 |
| 9      | 1110       | 001       | 1110,001               |
| 13     | 1110       | 101       | 1110,101               |
| 24     | 11110      | 1000      | 11110,1000             |
| 511    | 111111110  | 11111111  | 111111110,11111111     |
| 1025   | 1111111110 | 000000001 | 11111111110,0000000001 |

## Reminder: bitwise operations

For compression, you need to use bitwise operators

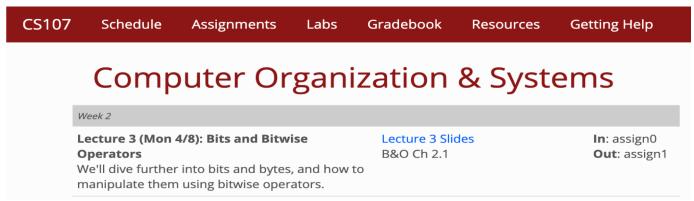

- Python (and most everything else):
  - & bitwise and; | bitwise or; ^ bitwise xor; ~ ones complement
  - << left shift bits, >> right shift; LACKS >>> zero fill right shift
  - Recipes:
    - Extract 7 bits: a & 0x7f00 >> 8; if take high-order bit add: & 0x7f
    - Combine 3 5-bit numbers: a | (b << 5) | (c << 10)</p>
    - Lookup tables rather than decoding can be faster, yet still small

## Gamma code properties

- G is encoded using  $2 \lfloor \log G \rfloor + 1$  bits
  - Length of offset is log G bits
  - Length of length is  $\lfloor \log G \rfloor + 1$  bits
- All gamma codes have an odd number of bits
- Almost within a factor of 2 of best possible, log<sub>2</sub> G
- Gamma code is uniquely prefix-decodable, like VB
- Gamma code can be used for any distribution
  - Optimal for  $P(n) \approx 1/(2n^2)$
- Gamma code is parameter-free

## Gamma seldom used in practice

- Machines have word boundaries 8, 16, 32, 64 bits
  - Operations that cross word boundaries are slower
- Compressing and manipulating at the granularity of bits can be too slow

- All modern practice is to use byte or word aligned codes
  - Variable byte encoding is a faster, conceptually simpler compression scheme, with decent compression

## Variable Byte (VB) codes

- For a gap value G, we want to use close to the fewest bytes needed to hold log<sub>2</sub> G bits
- Begin with one byte to store G and dedicate 1 bit in it to be a <u>continuation</u> bit c
- If  $G \le 127$ , binary-encode it in the 7 available bits and set c = 1
- Else encode G's lower-order 7 bits and then use additional bytes to encode the higher order bits using the same algorithm
- At the end set the continuation bit of the last byte to 1 (c = 1) and for the other bytes c = 0.

## Example

| docIDs  | 824                  | 829      |  | 215406                           |
|---------|----------------------|----------|--|----------------------------------|
| gaps    |                      | 5        |  | 214577                           |
| VB code | 00000110<br>10111000 | 10000101 |  | 00001101<br>00001100<br>10110001 |

Postings stored as the byte concatenation

Key property: VB-encoded postings are uniquely prefix-decodable.

For a small gap (5), VB uses a whole byte.

# RCV1 compression

| Data structure                        | Size in MB |
|---------------------------------------|------------|
| dictionary, fixed-width               | 11.2       |
| dictionary, term pointers into string | 7.6        |
| with blocking, k = 4                  | 7.1        |
| with blocking & front coding          | 5.9        |
| collection (text, xml markup etc)     | 3,600.0    |
| collection (text)                     | 960.0      |
| Term-doc incidence matrix             | 40,000.0   |
| postings, uncompressed (32-bit words) | 400.0      |
| postings, uncompressed (20 bits)      | 250.0      |
| postings, variable byte encoded       | 116.0      |
| postings, γ–encoded                   | 101.0      |

#### Other variable unit codes

- Variable byte codes are used by many real systems
  - Good low-tech blend of variable-length coding and sensitivity to computer memory alignment matches
- Byte alignment wastes space if you have many small gaps – as gap encoding often makes
- More modern work mainly uses the ideas:
  - Be word aligned (32 or 64 bits; even faster)
  - Encode several gaps at the same time
  - Often assume a maximum gap size, perhaps with an escape

### Group Variable Integer code

- Used by Google around turn of millennium....
  - Jeff Dean, keynote at WSDM 2009 and presentations at CS276
- Encodes 4 integers in blocks of size 5–17 bytes
- First byte: four 2-bit binary length fields
- Then, L1+L2+L3+L4 bytes (between 4–16) hold 4 numbers
  - Each number can use 8/16/24/32 bits. Max gap length ~4 billion
- It was suggested that this was about twice as fast as VB encoding
  - Decoding gaps is much simpler no bit masking
  - First byte can be decoded with lookup table or switch

# Simple-9 [Anh & Moffat, 2004]

A word-aligned, multiple number encoding scheme How can we store several numbers in 32 bits with a format selector?

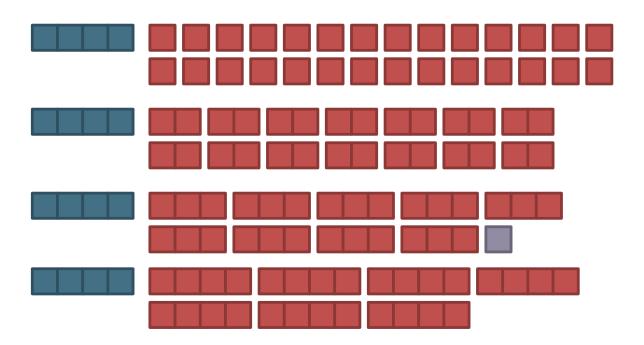

#### Simple9 Encoding Scheme [Anh & Moffat, 2004]

- Encoding block: 4 bytes (32 bits)
- Most significant nibble (4 bits) describe the layout of the 28 other bits as follows:
  Layout n numbers of b bits each

(4 bits)

 $n * b \le 28$ 

- 0: a single 28-bit number
- 1: two 14-bit numbers
- 2: three 9-bit numbers (and one spare bit)
- 3: four 7-bit numbers
- 4: five 5-bit numbers (and three spare bits)
- 5: seven 4-bit numbers
- 6: nine 3-bit numbers (and one spare bit)
- 7: fourteen two-bit numbers
- 8: twenty-eight one-bit numbers
- Simple16 is a variant with 5 additional (uneven) configurations
- Efficiently decoded with hand-coded decoder, using bit masks
- Extended Simple Family idea applies to 64-bit words, etc.

## Index compression summary

- We can now create an index for highly efficient
   Boolean retrieval that is very space efficient
- Only 4% of the total size of the collection
- Only 10-15% of the total size of the <u>text</u> in the collection

- We've ignored positional information
- Hence, space savings are less for indexes used in practice
  - But techniques substantially the same

## Resources for today's lecture

- IIR 5
- MG 3.3, 3.4.
- F. Scholer, H.E. Williams and J. Zobel. 2002.
   Compression of Inverted Indexes For Fast Query Evaluation. *Proc. ACM-SIGIR 2002*.
  - Variable byte codes
- V. N. Anh and A. Moffat. 2005. Inverted Index Compression Using Word-Aligned Binary Codes. Information Retrieval 8: 151–166.
  - Word aligned codes